## **EXCEL-Befehle zur Aufbereitung von Daten**

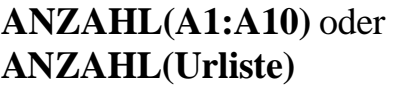

Berechnet die Anzahl der Zellen unter den Zellen A1 bis A10 bzw. der Urliste, die als Wert eine Zahl enthalten.

Mit der Funktion ANZAHL(...) lässt sich z.B.

- die Anzahl m der Merkmalsausprägungen eines quantitativen Merkmals oder aber
- die Anzahl n der Messwerte zu einem quantitativen Merkmal, d.h. der Erhebungsumfang n einer Erhebung zu einem quantitativen Merkmal bestimmen.

**ANZAHL2(A1:A10)** oder **ANZAHL2(Urliste)**

Berechnet die Anzahl der Zellen unter den Zellen A1 bis A10 bzw. der Urliste, die als Wert irgendeinen Inhalt enthalten, also nicht leer sind.

Mit der Funktion ANZAHL2(...) lässt sich z.B.

- die Anzahl m der Merkmalsausprägungen eines qualitativen oder quantitativen Merkmals oder aber
- die Anzahl n der Messwerte zu einem qualitativen oder quantitativen Merkmal, d.h. der Erhebungsumfang n einer Erhebung zu einem qualitativen oder quantitativen Merkmal bestimmen.

## **ZAEHLENWENN(A1:A10; B1)** oder **ZAEHLENWENN(Urliste; B1)**

Berechnet, wie oft der Wert der Zelle B1 unter den Zellen A1 bis A10 bzw. der Urliste vorkommt

Mit der Funktion ZAEHLENWENN(...; ...) lässt sich z.B.

• die Absolute Häufigkeit H(a<sub>i</sub>) der Merkmalsausprägung a in der Urliste zu einem qualitativen oder quantitativen Merkmal bestimmen.

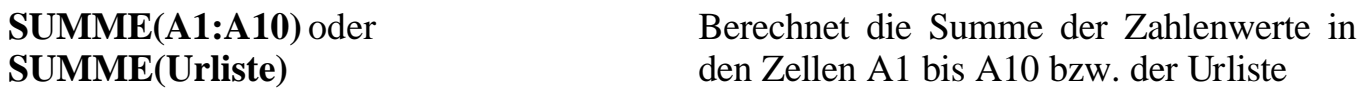

Mit der Funktion SUMME(...) lässt sich z.B.

- überprüfen, ob die Summe der Absoluten Häufigkeiten  $H(a_i)$  gleich dem Erhebungsumfang n ist
- überprüfen, ob die Summe der Relativen Häufigkeiten  $h(a_i)$  gleich 1 oder 100% ist.